## **FAQ: Formular und Element-Einstellungen**

Ein FAQ-Eintrag mit Antworten (Link als Teaser) kann direkt auf eine Seite gesetzt werden oder in einer Liste sein.

Auf der Seite wird das Element hinzugefügt (vgl. B.2), in einer Liste wie in D.3 beschrieben

## **Formular FAQ**

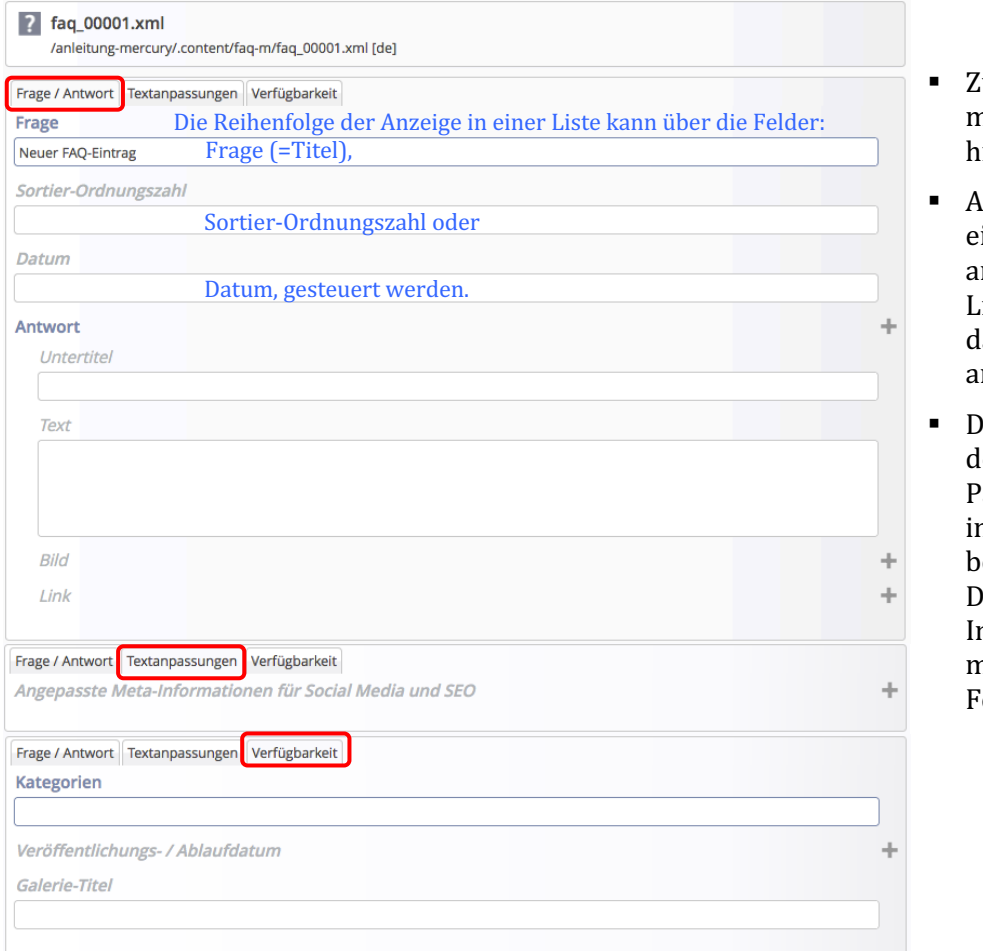

- $\omega$ u einer Frage können mehrere Antworten inzugefügt werden.
- § Antwort(en), die **nur** aus inem Link bestehen, sollten m **Ende** der Antworten- $\frac{1}{1}$ iste $\frac{1}{1}$ ste $\frac{1}{1}$ tehen $\frac{1}{1}$ lann als Download-Liste angezeigt!
- lie Anzeige-Reihenfolge in ler Liste wird durch den arameter *Suchreihenfolge* n der Element-Einstellung ei der Liste festgelegt (vgl.  $(2)$

n den einzelnen Einträge nüssen die entsprechenden elder gefüllt sein!

## **Element-Einstellungen FAQ - Detailansicht auf einer Seite**

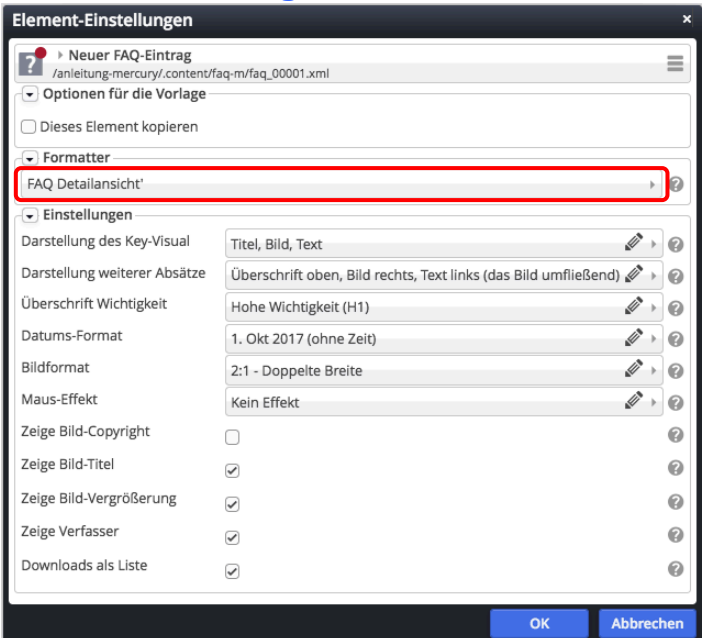